# **BAB III METODA PENELITIAN**

#### **3.1Strategi Penelitian**

Strategi penelitian yang digunakan adalah kausal dengan pendekatan kuantitatif, karena penelitian ini membahas hubungan yang terjadi antara dua variabel atas hubungan sebab-akibat. Pada penelitian ini diketahui bahwa variabel independen (bebas) adalah Pendapatan Asli Daerah (PAD), Dana Alokasi Umum (DAU) dan Dana Alokasi Khusus (DAK) serta variabel dependen (terikat) adalah Belanja Modal.

Data yang digunakan adalah data sekunder berupa Laporan Realisasi APBD Provinsi Jawa Barat. Data sekunder adalah data yang berasal dari pihak ketiga atau lembaga yang telah menggunakan atau mempublikasikannya. Jika ada kesalahan atau ketidakakuratan maka bukan menjadi tanggungjawab dari peneliti (Grahita, 2017).

### **3.2Populasi dan Sampel**

# **3.2.1. Populasi Penelitian**

Populasi adalah wilayah generalisasi yang terdiri atas objek atau subjek yang mempunyai kualitas dan karakteristik tertentu yang ditetapkan oleh peneliti untuk dipelajari dan kemudian ditarik kesimpulannya (Sugiyono, 2017). Populasi dalam penelitian ini adalah Laporan Realisasi APBD Kabupaten/Kota di Provinsi Jawa Barat Tahun 2016, yaitu Kab. Bandung, Kab. Bekasi, Kab. Bogor, Kab. Ciamis, Kab. Cianjur, Kab. Cirebon, Kab. Garut, Kab. Indramayu, Kab. Karawang, Kab. Kuningan, Kab. Majalengka, Kab. Purwakarta, Kab. Subang, Kab. Sukabumi, Kab. Sumedang, Kab. Tasikmalaya, Kota Bandung, Kota Bekasi, Kota Bogor, Kota Cirebon, Kota Depok, Kota Sukabumi, Kota Tasikmalaya, Kota Cimahi, Kota Banjar, Kab. Bandung Barat, Kab. Pangandaran.

#### **3.2.2. Sampel Penelitian**

Sampel adalah bagian dari jumlah dan karateristik yang dimiliki oleh populasi tersebut. Sampel yang digunakan dalam penelitian ini sebanyak 27 yaitu seluruh Laporan Realisasi APBD Kabupaten/Kota di Provinsi Jawa Barat Tahun 2016. Teknik pengambilan sampel menggunakan sampling jenuh. Sugiyono (2017) menyatakan bahwa sampling jenuh merupakan teknik penentuan sampel bila semua anggota populasi digunakan sebagai sampel. Hal ini dilakukan bila jumlah populasi relatif kecil. Istilah lain sampel jenuh adalah sensus, dimana semua anggota populasi dijadikan sampel.

#### **3.3Data dan Metoda Pengumpulan Data**

Data yang digunakan dalam penelitian ini adalah data sekunder yang bersifat kuantitatif. Data kuantitatif adalah jenis data yang berupa angka-angka yang berasal dari perhitungan masing-masing atribut pengukuran variabel (Grahita, 2017). Data penelitian bersumber dari dokumen Laporan Realisasi APBD yang diperoleh dari situs Dirjen Perimbangan Keuangan Pemerintah Daerah melalui website www.djpk.kemenkeu.go.id. Dari laporan ini diperoleh data mengenai jumlah Realisasi Anggaran Pendapatan Asli Daerah (PAD), Dana Alokasi Umum (DAU), Dana Alokasi Khusus (DAK) dan Belanja Modal Kabupaten/Kota di Provinsi Jawa Barat Tahun 2016.

Teknik yang digunakan untuk mengumpulkan data dalam penelitian ini adalah teknik dokumentasi, yaitu dengan cara mengumpulkan, mencatat, dan mengkaji data sekunder yang berupa data mengenai jumlah Realisasi Anggaran Pendapatan Asli Daerah (PAD), Dana Alokasi Umum (DAU), Dana Alokasi Khusus (DAK) dan Belanja Modal dari Realisasi APBD di Kabupaten/Kota di Provinsi Jawa Barat melalui situs resmi Departemen Keuangan, Dirjen Perimbangan Keuangan Pemerintah Daerah yaitu http://www.djpk.kemenkeu.go.id .

# **3.4Operasionalisasi Variabel**

# **Tabel 3.1**

# **Operasionalisasi Variabel Independen dan Dependen**

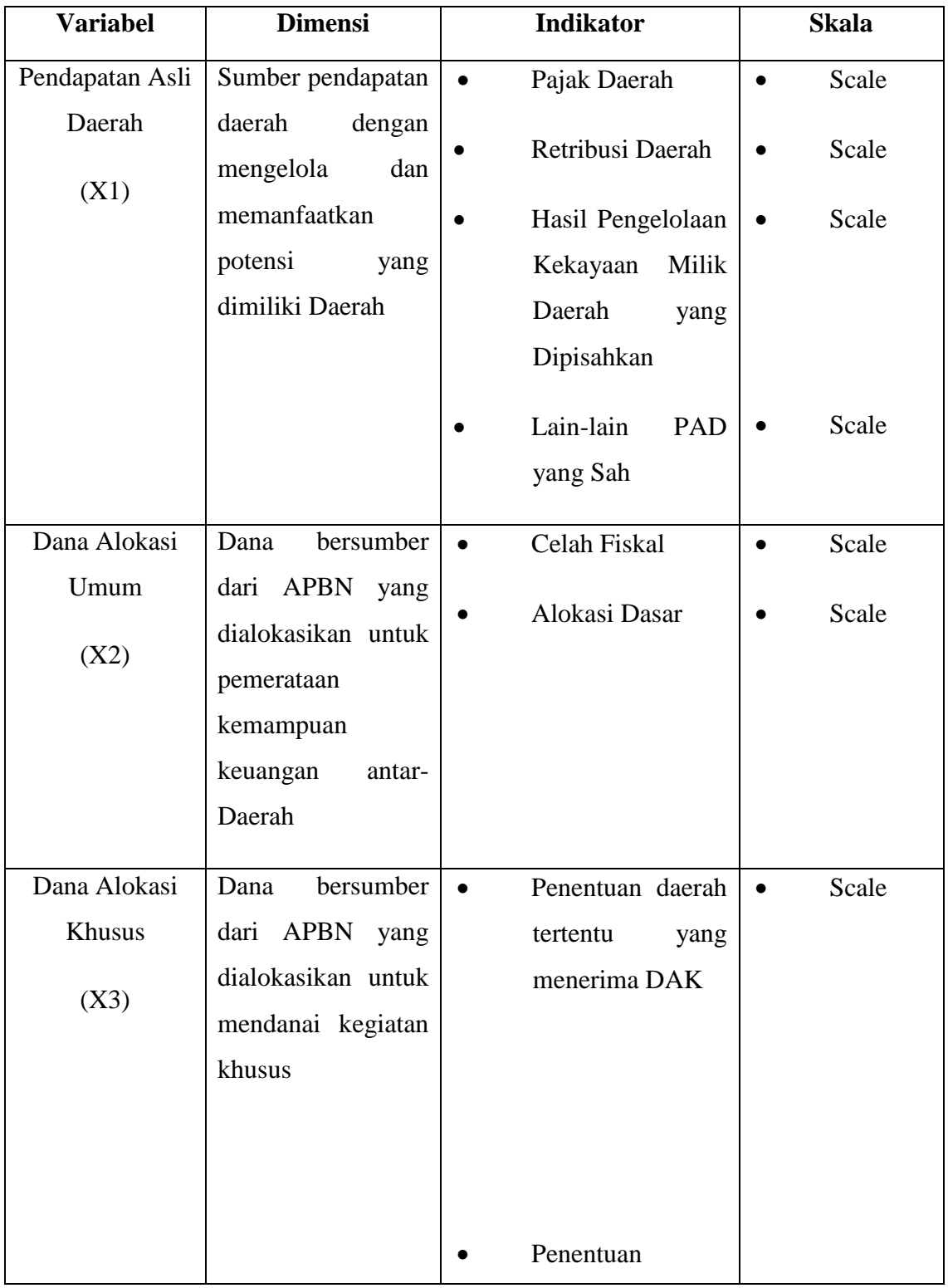

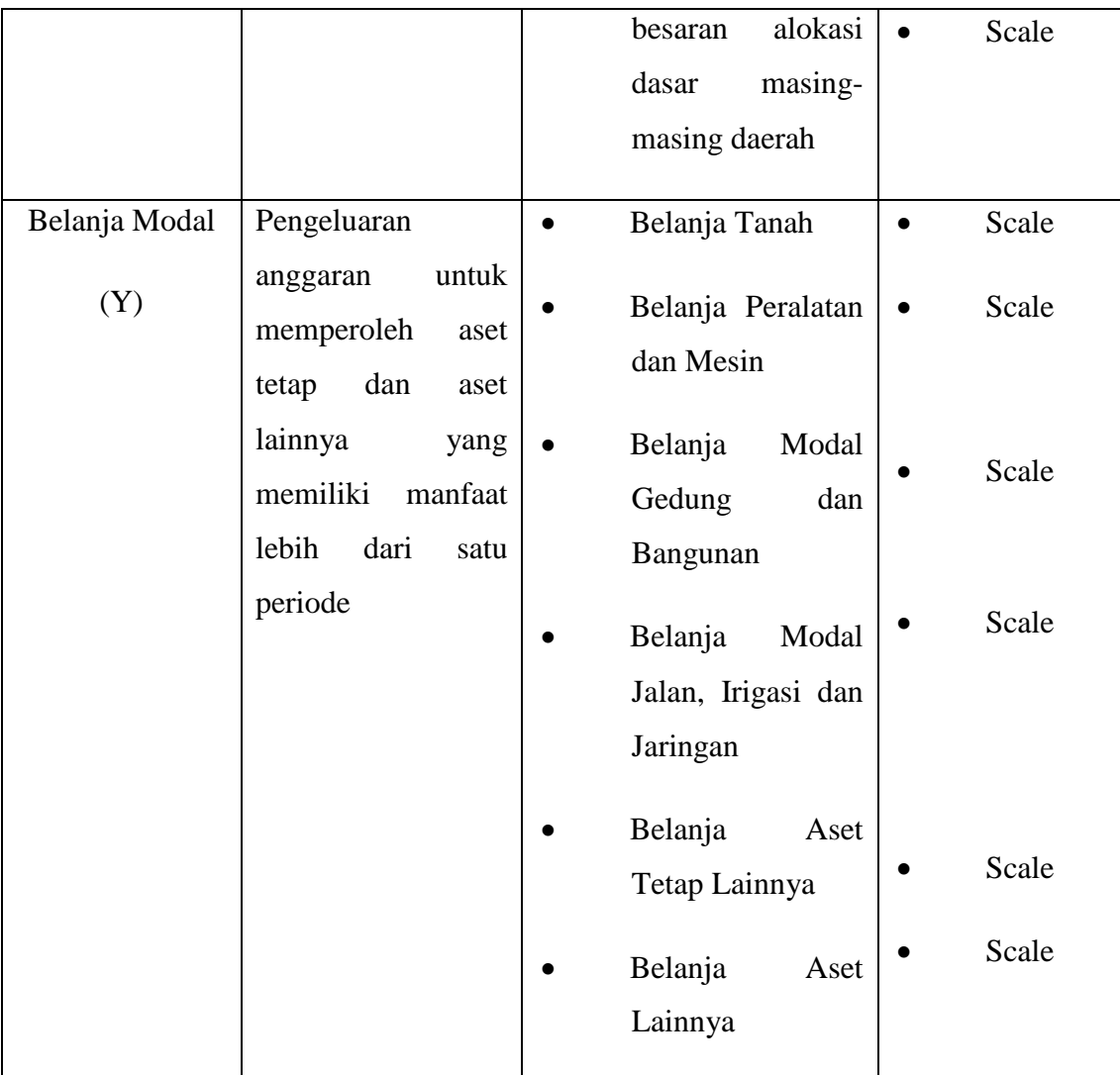

# **3.5Metoda Analisis Data**

Analisis data yang digunakan dalam penelitian ini adalah analisis regresi linier berganda. Analisis regresi linier berganda digunakan untuk menguji pengaruh Pendapatan Asli Daerah (PAD), Dana Alokasi Umum (DAU) dan Dana Alokasi Khusus (DAK) terhadap Belanja Modal pada Kabupaten Bekasi. Sebelum analisis regresi linier berganda dilakukan, maka harus diuji terlebih dahulu dengan uji asumsi klasik untuk memastikan apakah model regresi yang digunakan tidak terdapat masalah normalitas, multikolinearitas, heteroskedastisitas, dan autokorelasi dengan menggunakan software SPSS 22. Jika terpenuhi maka model analisis layak untuk digunakan.

#### **3.5.1. Uji Asumsi Klasik**

Hal ini dilakukan untuk mengetahui bahwa model telah memenuhi asumsi klasik yang meliputi :

#### **3.5.1.1. Uji Normalitas**

Uji Normalitas digunakan untuk menguji apakah dalam model regresi variabel terikat dan variabel bebas keduanya mempunyai distribusi normal atau tidak (Ghozali, 2016). Apabila variabel tidak berdistribusi normal maka hasil uji statistik akan mengalami penurunan. Uji normalitas data dapat dilakukan dengan menggunakan One Sample Kolmogorov Smirnov yaitu dengan ketentuan apabila nilai signifikan diatas 0.05 maka data berdistribusi normal, sedangkan jika hasil One Sample Kolmogorov Smirnov menunjukkan nilai signifikan dibawah 0.05 maka data tidak berdistribusi normal.

# **3.5.1.2. Uji Multikolinearitas**

Uji Multikolinearitas bertujuan untuk mengetahui apakah ada korelasi diantara variabel bebas (independen). Jika antar variabel independen saling berkorelasi maka variabel-variabel ini tidak ortogonal sehingga tidak bisa diuji menggunakan modal regresi. Untuk mengetahui ada tidaknya multikolinearitas diantara variabel independen dapat dilihat dari nilai toleran maupun varian inflation faktor (VIF). Kriteria pengambilan keputusan penggunaan nilai toleran dan VIF tersebut menurut Ghozali (2016) adalah jika nilai toleran > 0,10 atau nilai VIF < 10 maka tidak ada multikolinearitas di antara variabel independen. Sebaliknya, jika nilai toleran  $\leq 0,10$  atau nilai VIF  $\geq 10$  maka ada multikolinearitas di antara variabel independen.

### **3.5.1.3. Uji Heteroskedastisitas**

Uji Heteroskedastisitas bertujuan mengetahui apakah dalam model regresi terjadi ketidaksamaan varian dari residual satu pengamatan ke pengamatan yang lain. Jika varian dari residual satu pengamatan ke pengamatan lain sama maka disebut homoskedatisitas. Sebaliknya, jika varian dari residual satu pengamatan ke pengamatan lain tidak sama makan disebut heteroskedatisitas. Model regresi yang baik adalah yang homoskedatisitas atau tidak terjadi heteroskedatisitas. Pengujian heteroskedatisitas dalam penelitian ini dilakukan dengan melihat grafik plot antara prediksi nilai variabel terikat dengan residualnya. Kriteria pengambilan keputusan dalam pengujian ini menurut Ghozali (2016) adalah jika ada pola tertentu, seperti titik-titik yang ada membentuk pola tertentu yang teratur (bergelombang, melebar kemudian menyempit) maka telah terjadi heteroskedastisitas. Sebaliknya, jika tidak ada pola yang jelas serta titik-titik menyebar diatas dan dibawah angka 0 pada sumbu Y maka tidak terjadi heteroskedastisitas.

### **3.5.2. Analisis Regresi Linier Berganda**

Analisis yang digunakan untuk mengetahui seberapa besar pengaruh lebih dari satu variabel bebas terhadap satu variabel terikat. Maka rumus regresi bergandanya akan menjadi :

BM  $= \alpha + \beta_1 X_1 + \beta_2 X_2 + \beta_3 X_3 + e$ 

Keterangan :

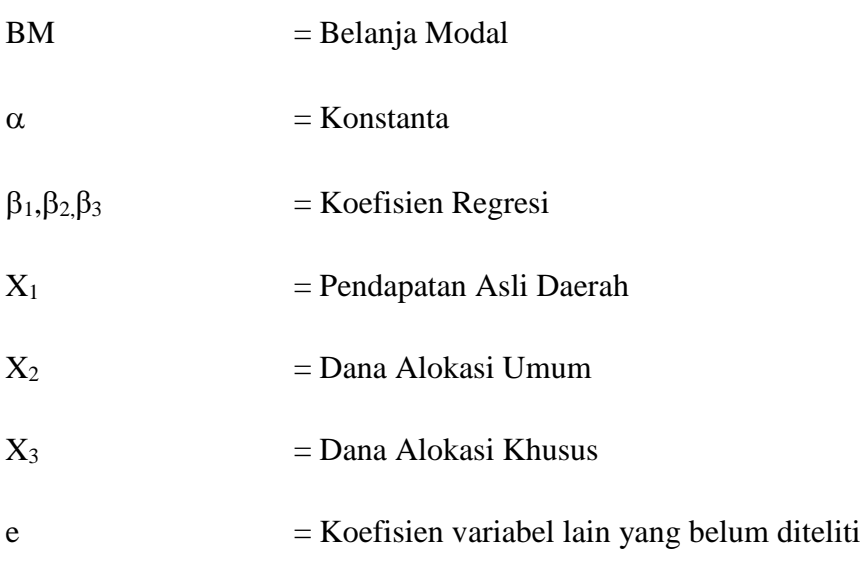

# **3.5.3. Uji Hipotesis**

Pengujian ini menggunakan Uji F dan Uji t, dengan penjelasan sebagai berikut :

# **3.5.3.1 . Uji Parsial (Uji t)**

Uji Parsial dalam analisis regresi berganda bertujuan untuk mengetahui apakah variabel bebas secara parsial berpengaruh signifikan terhadap variabel terikat.

Dasar pengembalian keputusan untuk Uji Parsial dalam analisis regresi :

Berdasarkan nilai t hitung dan t tabel :

- a) Jika nilai t hitung > t tabel maka variabel bebas berpengaruh terhadap variabel terikat
- b) Jika nilai t hitung < t tabel maka variabel bebas tidak berpengaruh terhadap variabel terikat

Berdasarkan nilai signifikansi hasil output SPSS :

- a) Jika nilai Sig. < 0,05 maka variabel bebas berpengaruh signifikan terhadap variabel terikat
- b) Jika nilai Sig. > 0,05 maka variabel bebas tidak berpengaruh signifikan terhadap variabel terikat

# **3.5.3.2 . Uji Simultan (Uji F)**

Uji Simultan bertujuan untuk mengetahui pengaruh dari dua atau lebih variabel bebas secara simultan terhadap variabel terikat. Terdapat dua cara yang bisa digunakan untuk mengetahui ada atau tidaknya pengaruh signifikan dalam uji F. Cara yang pertama yaitu membandingkan antara nilai F hitung dengan nilai F tabel. Sedangkan cara yang kedua yaitu membandingkan nilai signifikansi atau nilai probabilitas dari hasil perhitungan SPSS apakah nilai signifikansi tersebut lebih besar atau lebih kecil dari nilai standar statistik yakni 0,05.

Dasar pengambilan keputusan untuk Uji Simultan dalam analisis regresi :

Berdasarkan nilai F hitung dan F tabel :

- a) Jika nilai F hitung > F tabel maka variabel bebas secara simultan berpengaruh terhadap variabel terikat.
- b) Jika nilai F hitung < F tabel maka variabel bebas secara simultan tidak berpengaruh terhadap variabel terikat.

Berdasarkan nilai signifikansi hasil dari output SPSS :

- a) Jika nilai signifikansi < 0,05 maka variabel bebas secara simultan berpengaruh signifikan terhadap variabel terikat.
- b) Jika nilai signifikansi > 0,05 maka variabel bebas secara simultan tidak berpengaruh signifikan terhadap variabel terikat.

#### **3.5.4 . Uji Koefisien Determinasi**

Koefisien determinasi (R square) dimaknai sebagai sumbangan pengaruh yang diberikan variabel bebas terhadap variabel terikat. Nilai koefisien determinasi dapat dipakai untuk memprediksi seberapa besar kontribusi pengaruh variabel bebas terhadap variabel terikat dengan syarat hasil uji F dalam analisis regresi bernilai signifikan. Sebaliknya, jika hasil dalam uji F tidak signifikan maka nilai koefisien determinasi ini tidak dapat digunakan untuk memprediksi kontribusi pengaruh variabel bebas terhadap variabel terikat.

Johan Arifin (2017 : 150) menyatakan bahwa penggunaan R Square sering menimbulkan permasalahan, nilainya akan selalu meningkat dengan adanya penambahan variabel bebas yang akan menimbulkan bias sehingga banyak peneliti menyarankan untuk menggunakan nilai Adjusted R Square dengan interpretasi yang sama dengan R Square. Nilai Adjusted R Square dapat naik atau turun dengan adanya penambahan variabel baru, tergantung dari korelasi antara variabel bebas tambahan tersebut dengan variabel terikatnya. Nilai Adjusted R Square dapat bernilai negatif sehingga jika nilainya negatif, nilai tersebut dianggap 0, atau variabel bebas sama sekali tidak mampu menjelaskan varians dari variabel terikatnya.